# Análise e Projeto de Sistemas – Clínica Veterinária

**Equipe:** Diogo Ribeiro Leonardo Leandro Thalles Montenegro

# Roteiro

- Correções do RUP
- Projetar casos de uso
- Projeto de base de dados
- Especificação do Modelo de Negócio
	- Modelo de Informação do Negócio
	- **Modelo Navegacional**
	- **Protótipo de Interface Gráfica**
- Análise de Serviços
	- **Arquitetura dos Serviços**
	- **Modelo de Interação dos Serviços**
	- **Modelo de Informação Refinado**
	- Diagrama de Componentes dos Serviços
- Diagrama Arquitetural de SOA

# Correções do RUP

## Diagrama de Casos de Uso

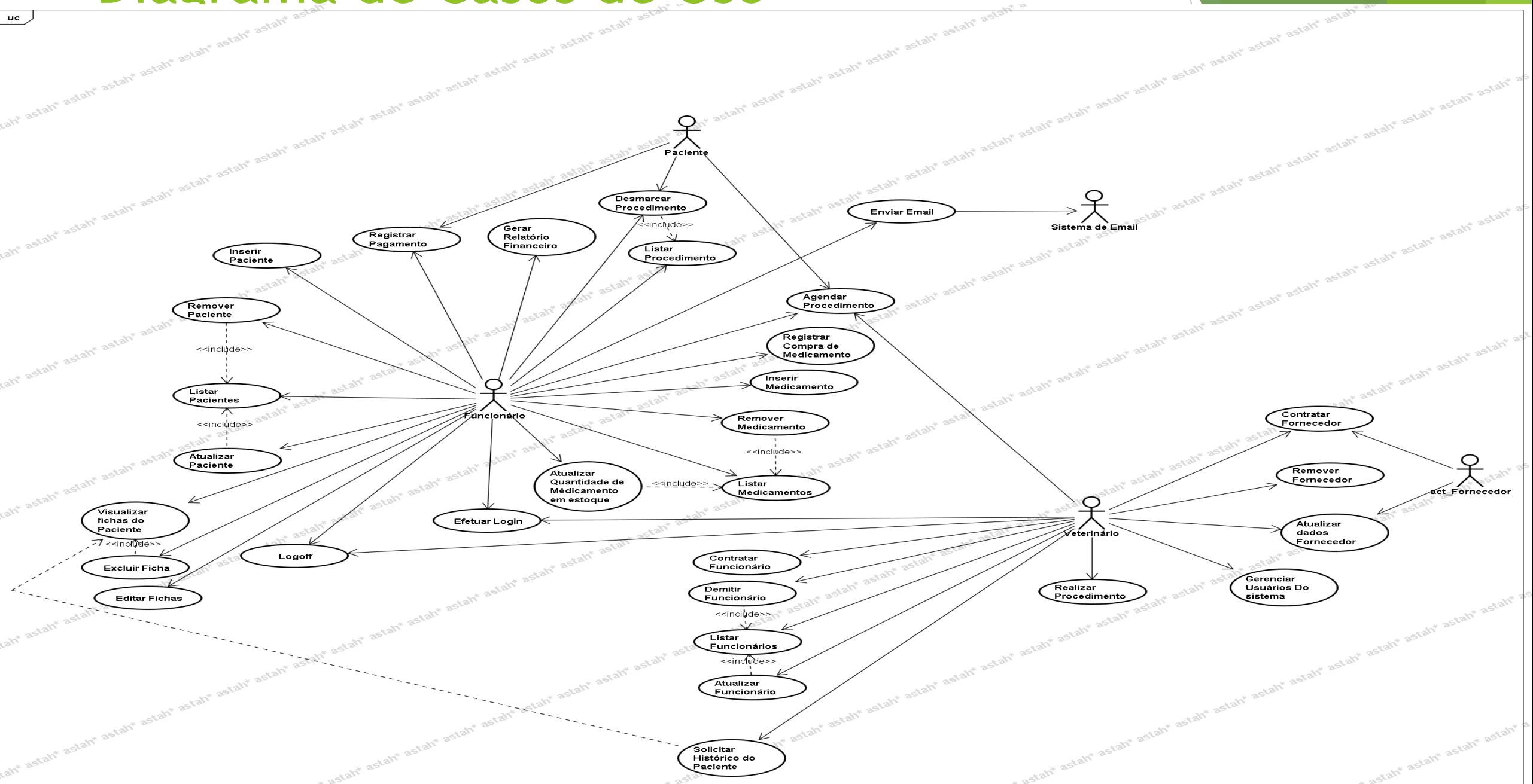

# Agendar procedimento - Análise

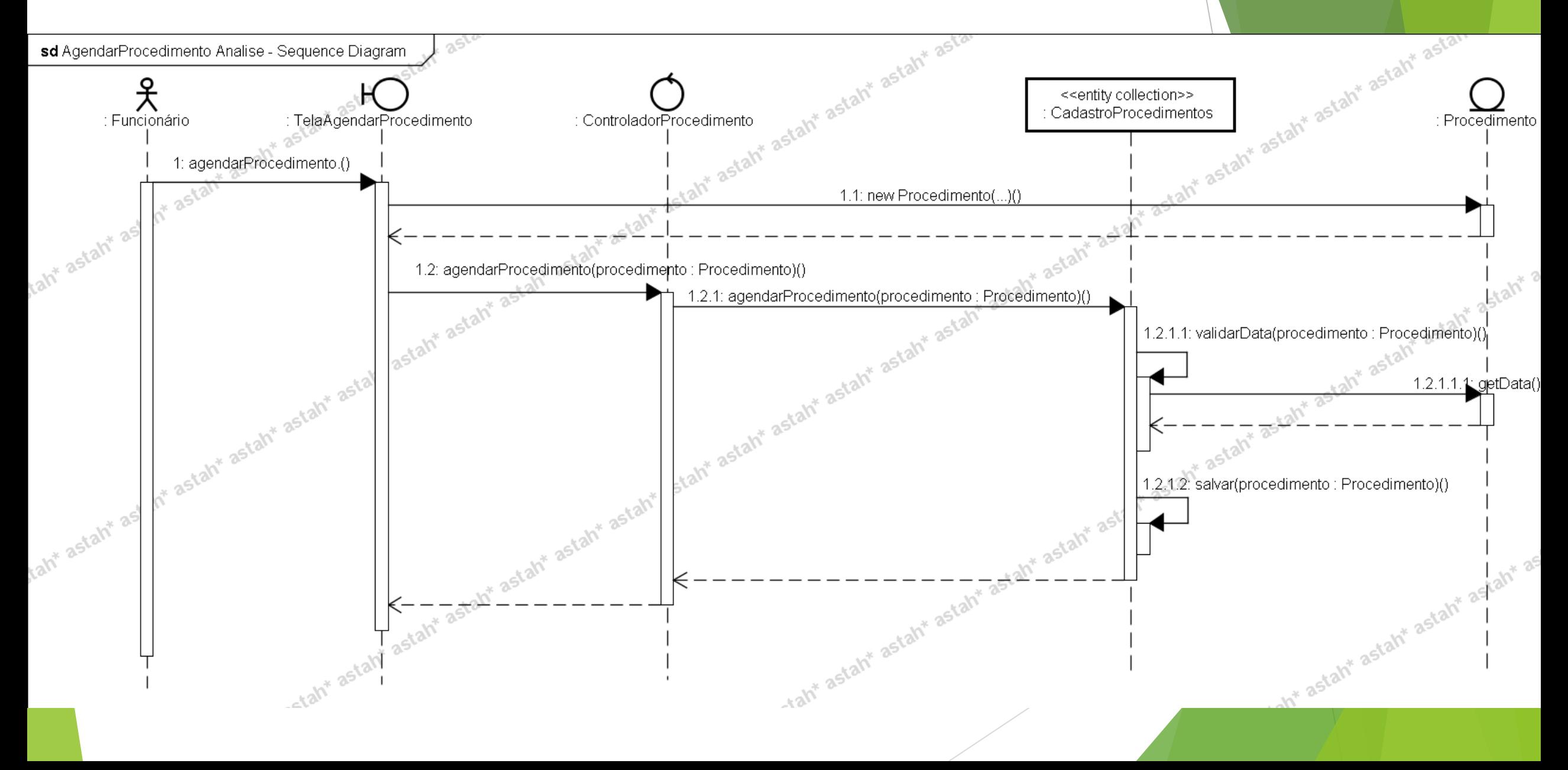

# Agendar procedimento - Projeto

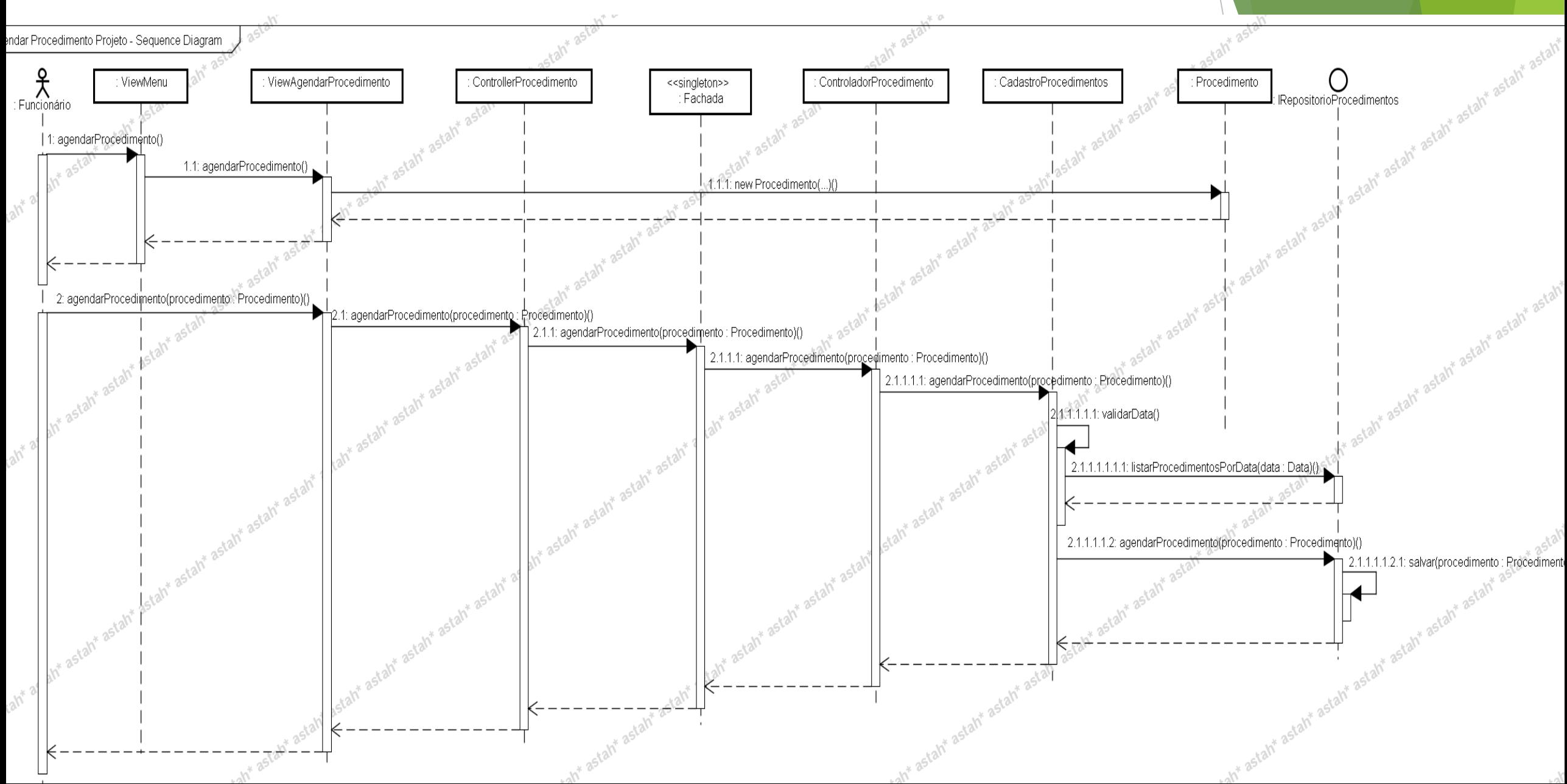

## Desmarcar procedimento - Análise

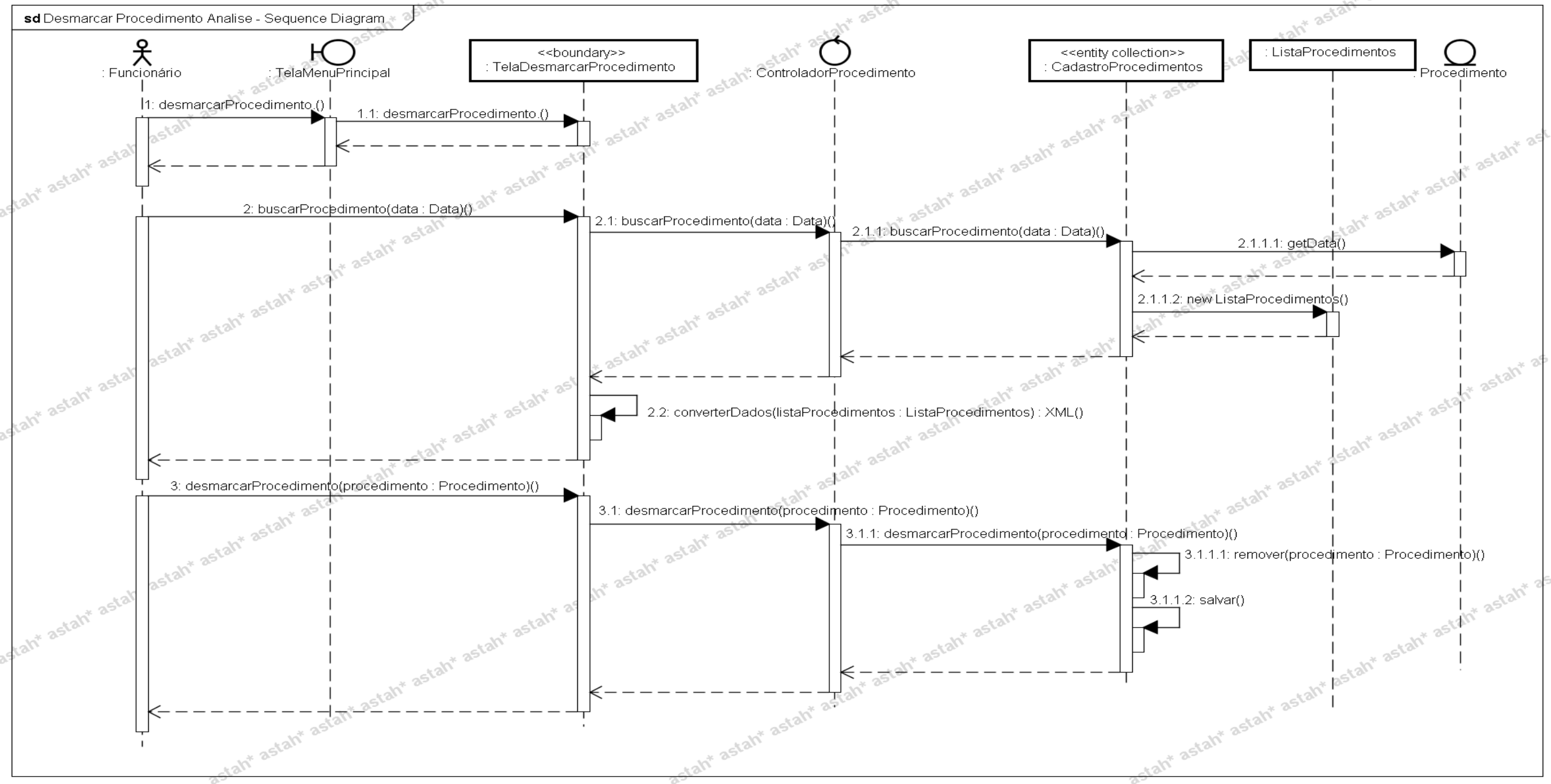

## Desmarcar procedimento - Projeto

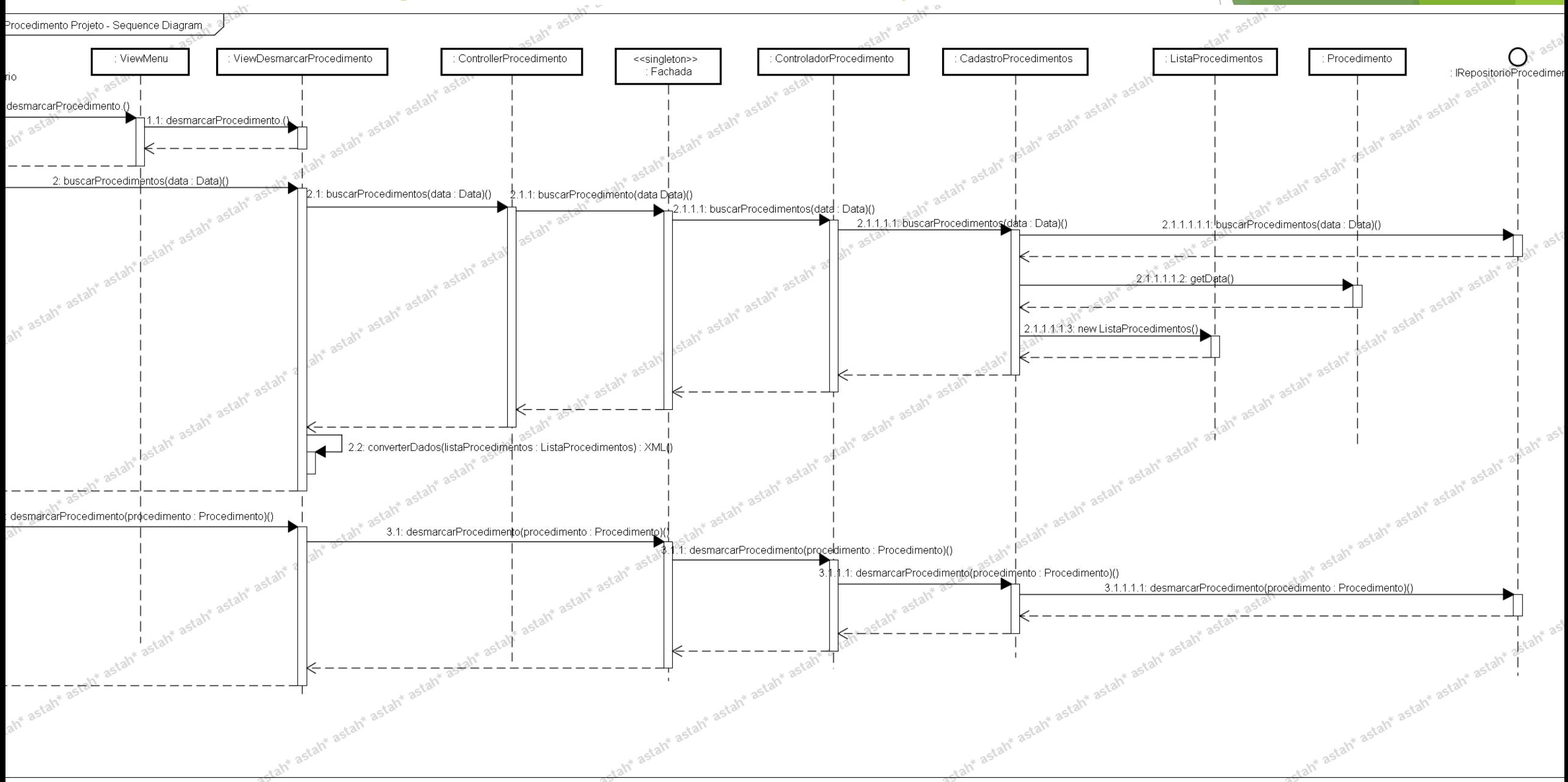

## Editar procedimento - Análise

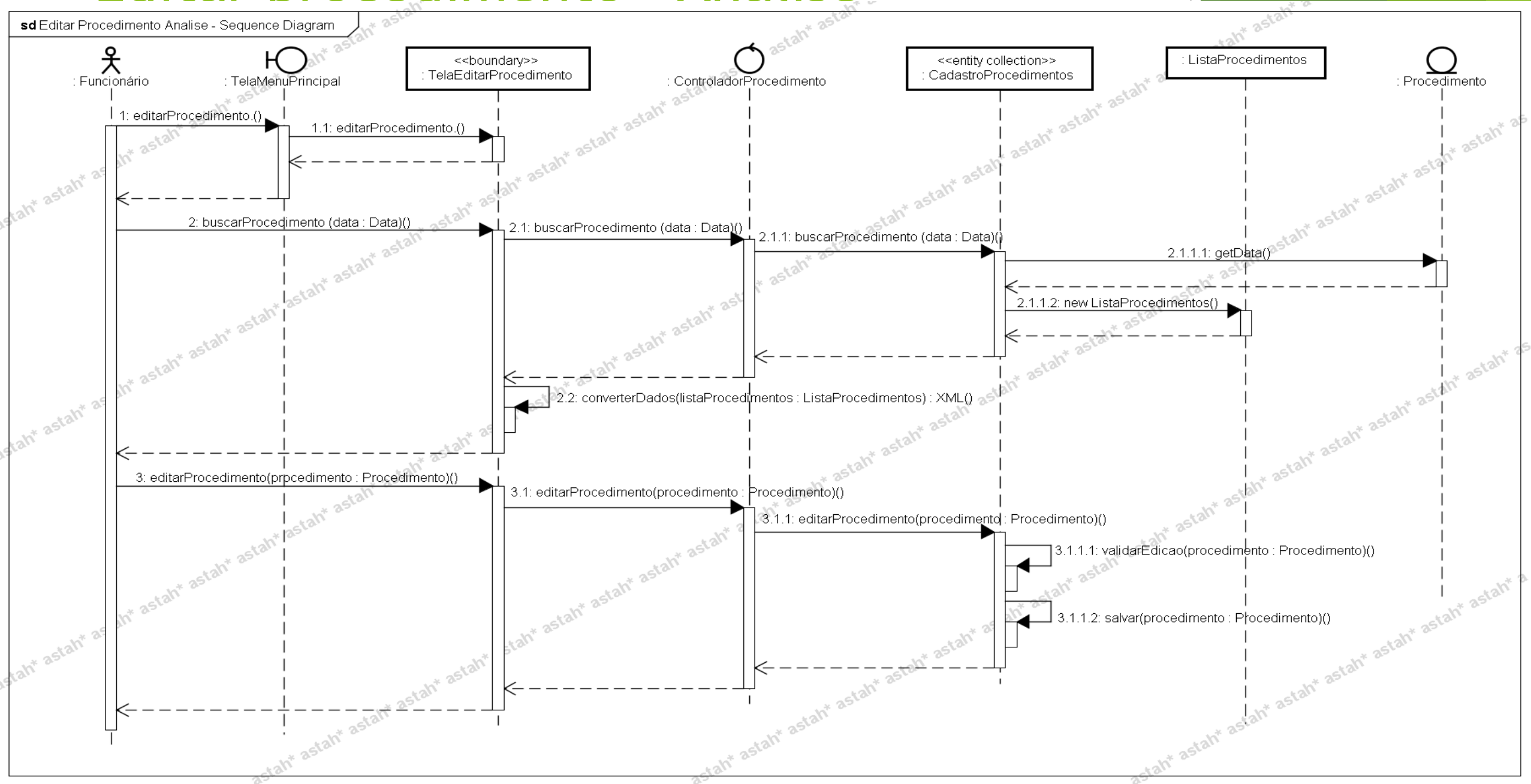

## Editar procedimento - Projeto

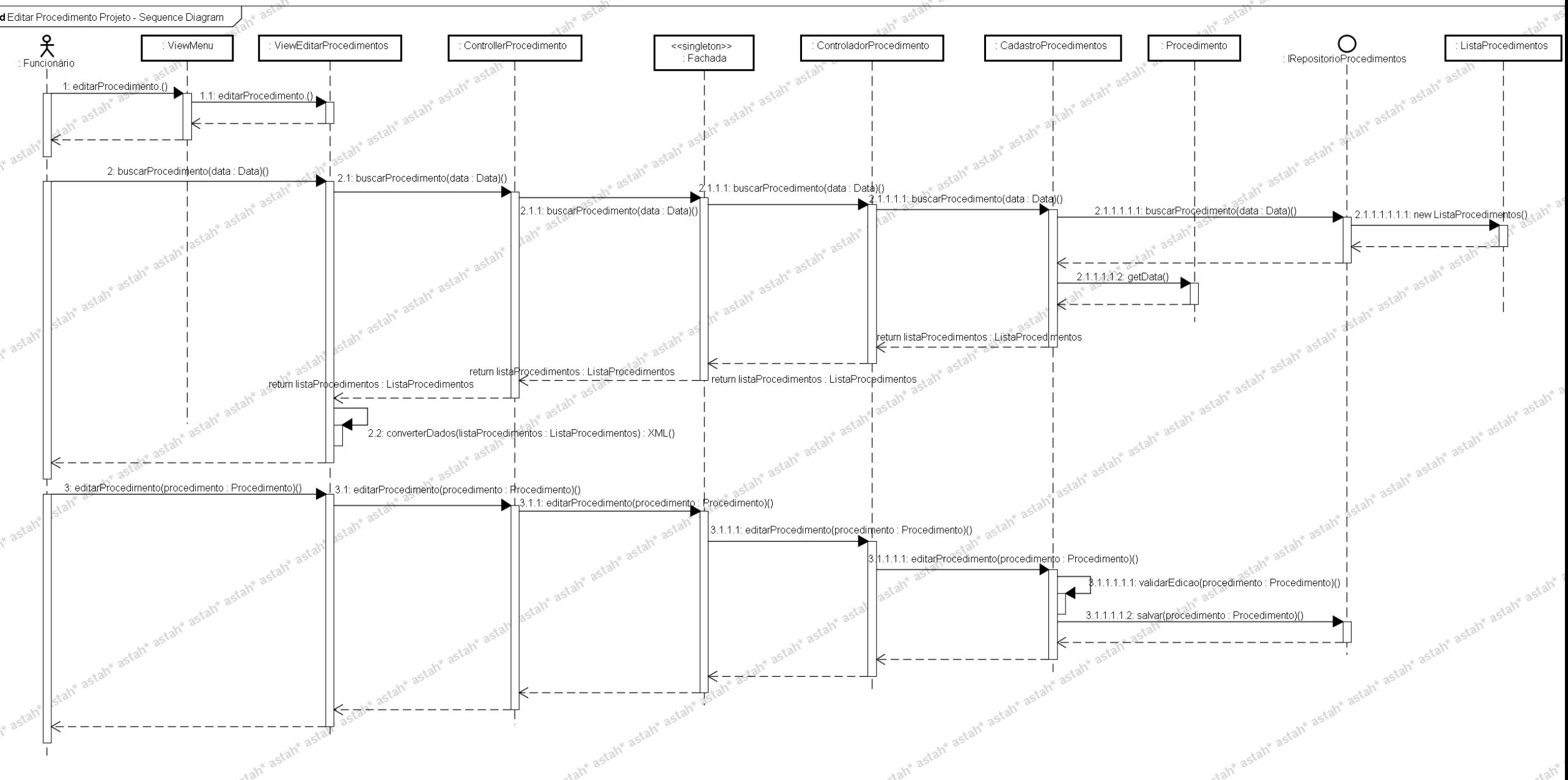

# Enviar email - Análise

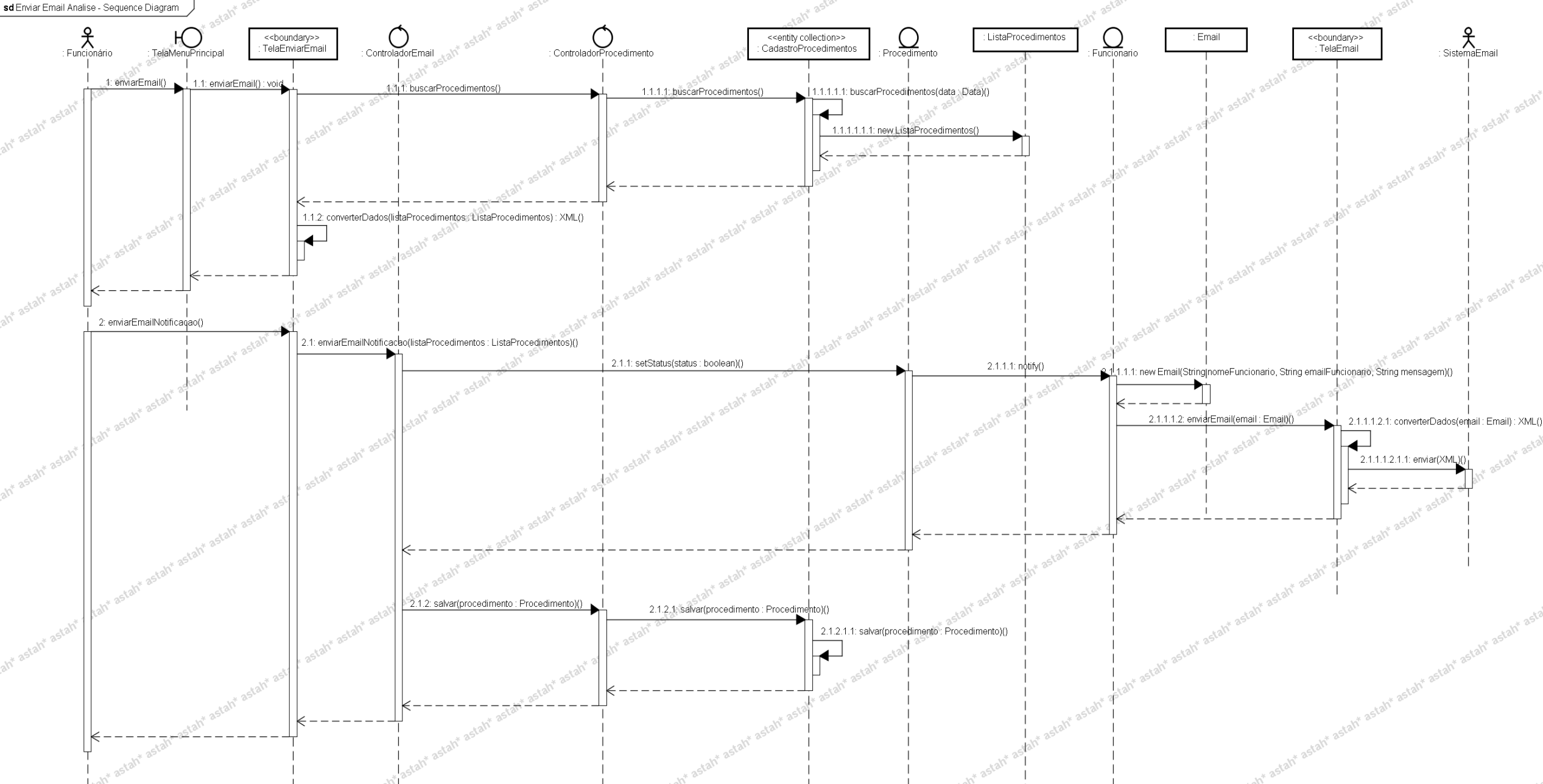

## Enviar email - Projeto

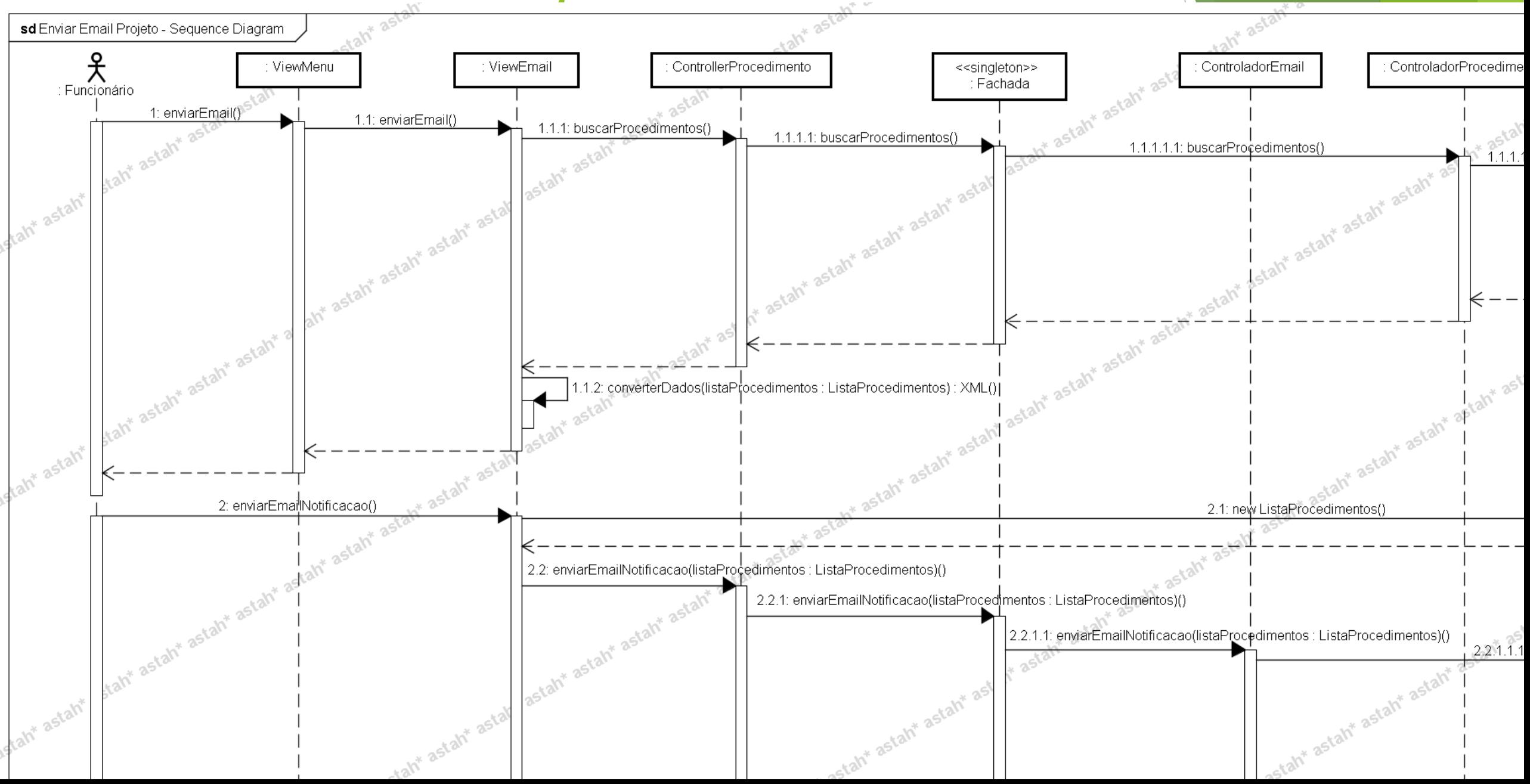

# Gerar Relatório Financeiro - Análise

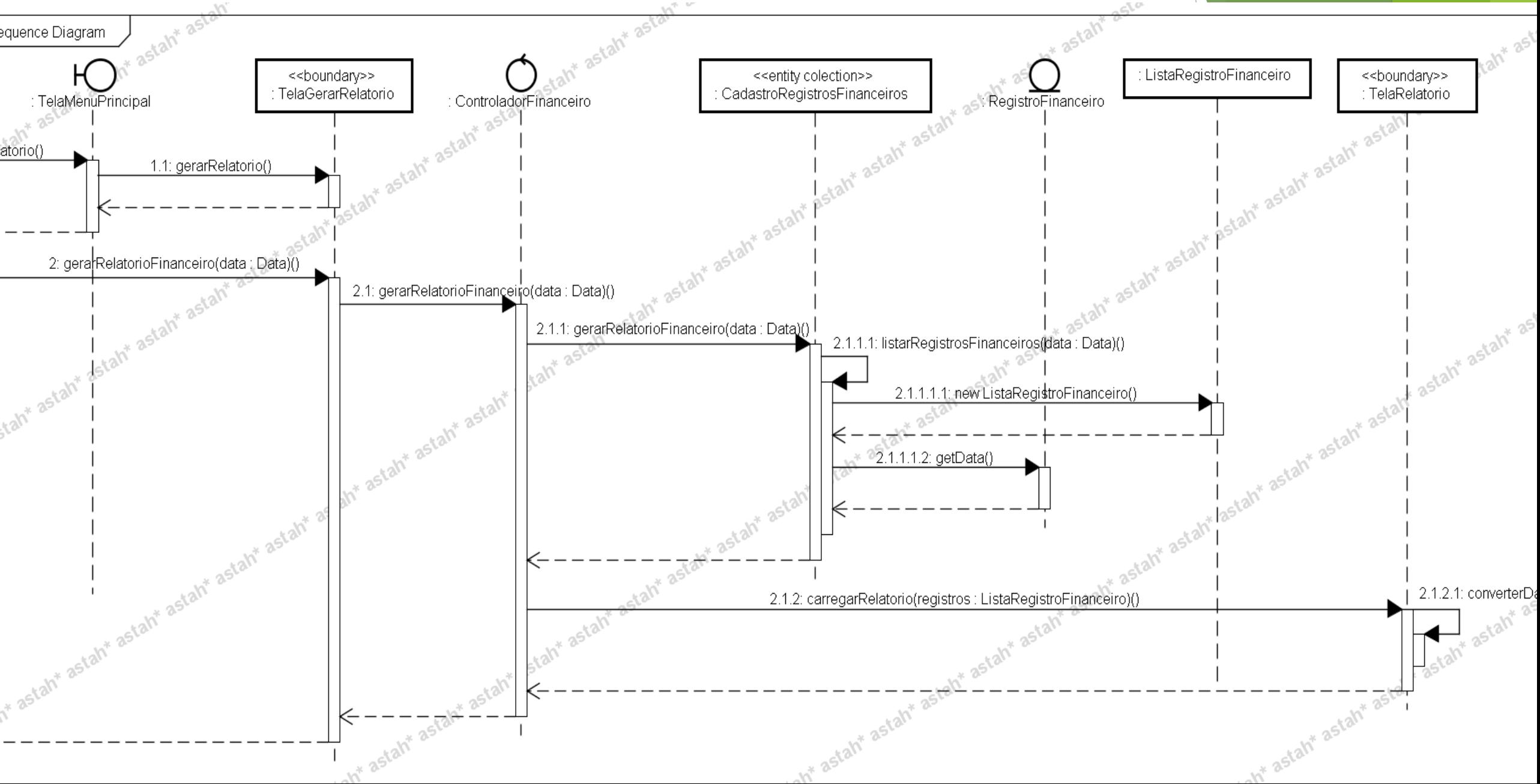

# Gerar Relatório Financeiro - Projeto

![](_page_13_Figure_1.jpeg)

# Projeto de Casos de uso

## Diagrama de classes - Projeto

![](_page_15_Figure_1.jpeg)

# Diagrama de classes - Projeto

![](_page_16_Figure_1.jpeg)

# Projeto de Banco de Dados

## Mapeamento de classes persistentes

![](_page_18_Figure_1.jpeg)

# Especificação do Modelo de Negócio

# Modelo de informação do Negócio

![](_page_20_Figure_1.jpeg)

![](_page_21_Figure_0.jpeg)

# Protótipos de interface gráfica

![](_page_23_Figure_0.jpeg)

#### Listar procedimentos

Logo

Bem-vindo, veterinário

![](_page_24_Figure_3.jpeg)

## Agendar procedimento

Logo

Bem-vindo, veterinário

![](_page_25_Picture_10.jpeg)

#### Notificar procedimentos

![](_page_26_Figure_1.jpeg)

#### Exibir relatório

![](_page_27_Picture_6.jpeg)

# Análise de serviços

![](_page_29_Figure_0.jpeg)

# Diagrama de Pacotes de Serviços

![](_page_30_Figure_1.jpeg)

# Análise de serviços por entidades

![](_page_31_Figure_1.jpeg)

#### Arquitetura dos serviços

![](_page_32_Figure_1.jpeg)

# Modelos de interação de serviços

# Diagrama de interação - Procedimento

![](_page_34_Figure_1.jpeg)

# Diagrama de interação - Funcionário

![](_page_35_Figure_1.jpeg)

# Diagrama de interação - Financeiro

![](_page_36_Figure_1.jpeg)

# Diagrama de interação - Animal

![](_page_37_Figure_1.jpeg)

## Modelo de informação do Negócio refinado

![](_page_38_Figure_1.jpeg)

![](_page_38_Picture_2.jpeg)

#### Diagrama de componentes

![](_page_39_Figure_1.jpeg)

# Diagrama arquitetural SOA

#### Identificação de padrões

![](_page_41_Figure_1.jpeg)

![](_page_42_Figure_0.jpeg)

![](_page_43_Figure_0.jpeg)

# Projetar Back - End

#### Distribuir Comportamento:

![](_page_44_Figure_2.jpeg)

# Projetar Back - End

Documentar elementos de subsistema

![](_page_45_Figure_2.jpeg)

# Projetar Front-End

![](_page_46_Picture_4.jpeg)

# Projetar Front-End

![](_page_47_Picture_4.jpeg)

# Projetar Front-End

![](_page_48_Picture_9.jpeg)

 $\sim$   $\sim$